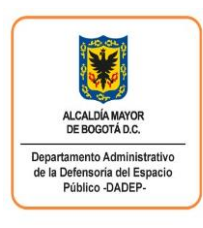

## **INSTRUCCIONES**

### **FORMATO SOLICITUD DE REGISTROS PRESUPUESTALES Y/O LIBERACIÓN DE SALDOS DE CERTIFICADOS DE DISPONIBILIDAD PRESUPUESTAL RESULTANTES DE PROCESOS DE SUSCRIPCIÓN DE COMPROMISOS.**

**PROCESO: GESTIÓN DE RECURSOS. PROCEDIMIENTO Y/O DOCUMENTO: INSTRUCTIVO DE GESTIÓN DE FINANCIERA.**

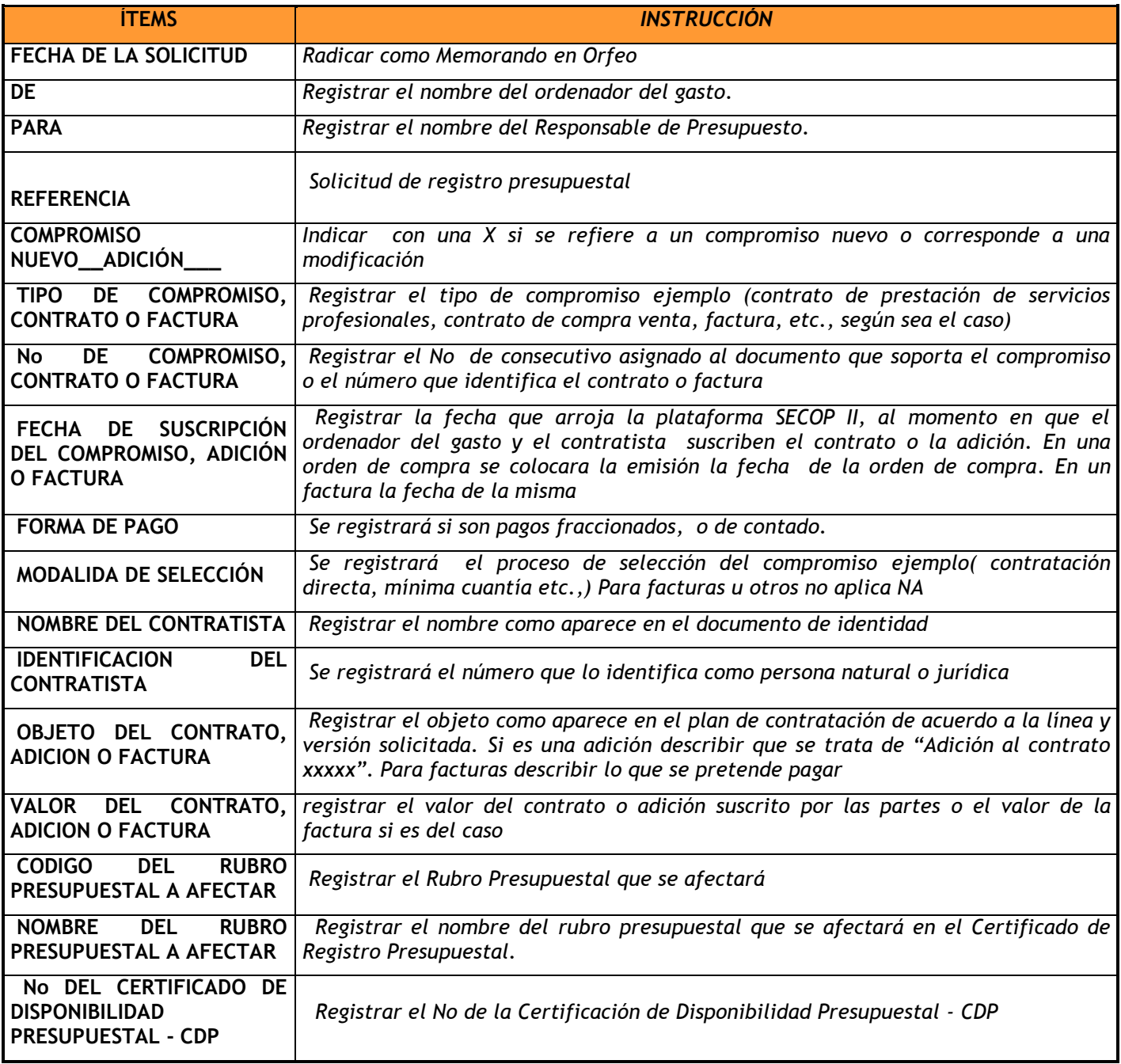

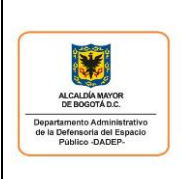

# **FORMATO**

 **Código: 127-FORGR-02** 

**Versión: 4 Página 1 de 3**

#### **SOLICITUD DE REGISTROS PRESUPUESTALES Y/O LIBERACIÓN DE SALDOS DE CERTIFICADOS DE DISPONIBILIDAD PRESUPUESTAL RESULTANTES DE PROCESOS DE SUSCRIPCIÓN DE COMPROMISOS.**

**Vigencia desde 30/09/2019**

**PROCESO: GESTIÓN DE RECURSOS. PROCEDIMIENTO Y/O DOCUMENTO: INSTRUCTIVO DE GESTIÓN DE FINANCIERA.**

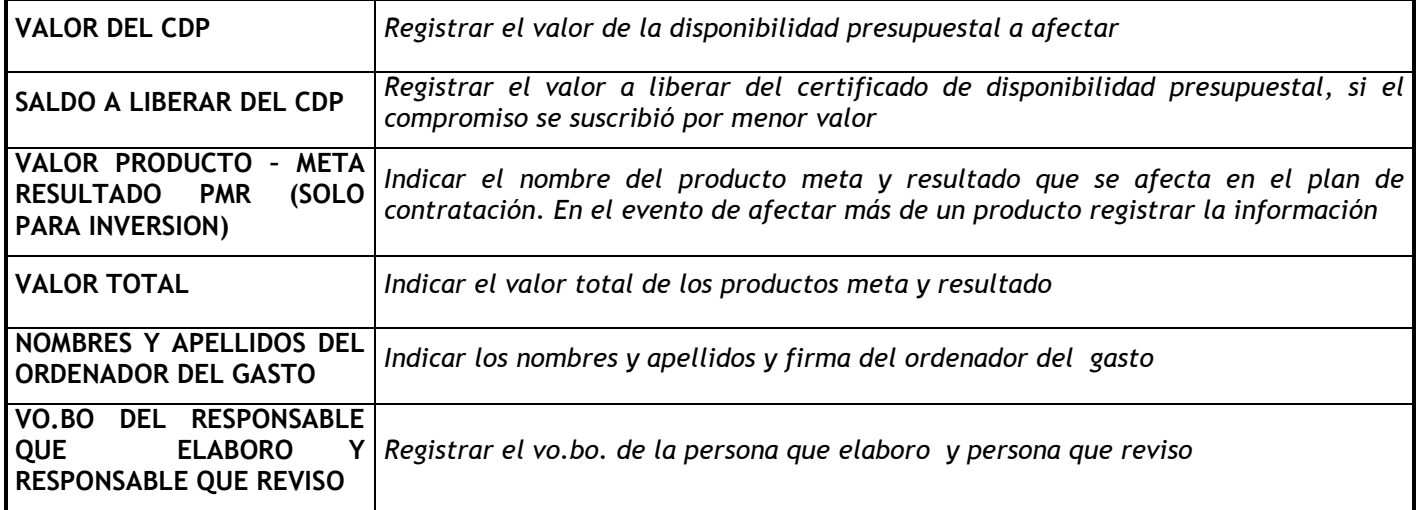

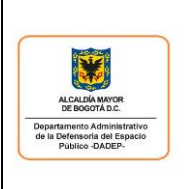

## **FORMATO**

**SOLICITUD DE REGISTROS PRESUPUESTALES Y/O LIBERACIÓN DE SALDOS DE CERTIFICADOS DE DISPONIBILIDAD PRESUPUESTAL RESULTANTES DE PROCESOS DE SUSCRIPCIÓN DE COMPROMISOS.**

 **Código: 127-FORGR-02** 

**Vigencia desde 30/09/2019**

**Versión: 4 Página 2 de 3**

**PROCESO: GESTIÓN DE RECURSOS. PROCEDIMIENTO Y/O DOCUMENTO: INSTRUCTIVO DE GESTIÓN DE FINANCIERA.**

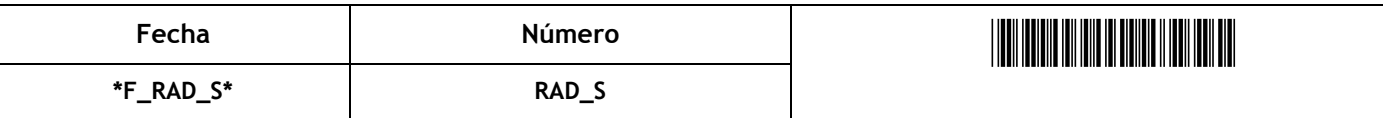

### **MEMORANDO**

- **DE: NOMBRE Y APELLIDOS.** Ordenador Del Gasto
- **PARA: NOMBRE Y APELLIDOS.** Responsable del presupuesto
- **REF:** Solicitud Registro Presupuestal y/o liberación de saldo de certificado de disponibilidad

De acuerdo con la información que reposa en las plataformas contractuales vigentes y/o expediente contractual físico, atentamente se solicita el registro presupuestal y/o la liberación del saldo del certificado de disponibilidad presupuestal, correspondiente a:

Descripción adicional de la solicitud…

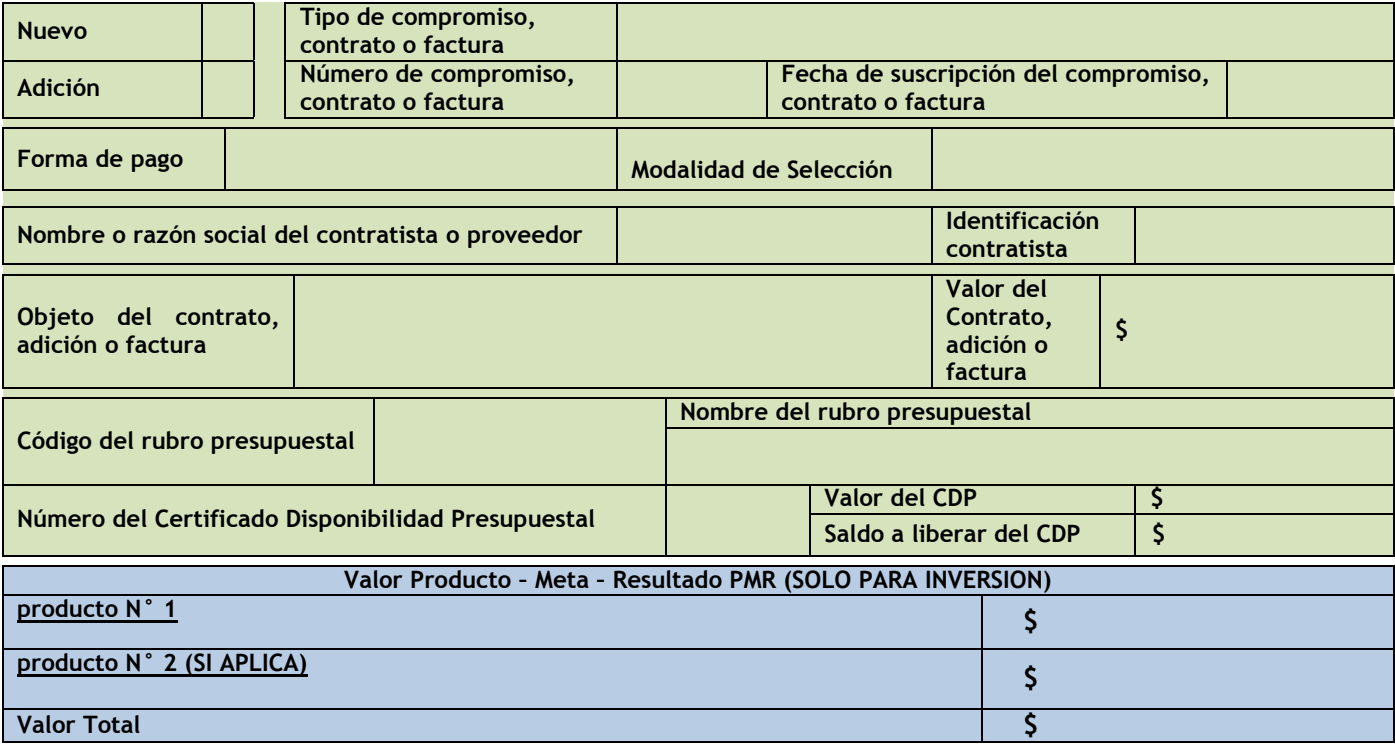

\_\_\_\_\_\_\_\_\_\_\_\_\_\_\_\_\_\_\_\_\_\_\_\_\_\_\_\_\_\_\_\_\_\_\_\_\_ NOMBRES Y APELLIDOS **Ordenador del Gasto**

Elaboró: Reviso y Aprobó: